# **Nebenläufige Programmierung II**

## Martin Wirsing

in Zusammenarbeit mit Matthias Hölzl, Piotr Kosiuczenko, Dirk Pattinson

06/03

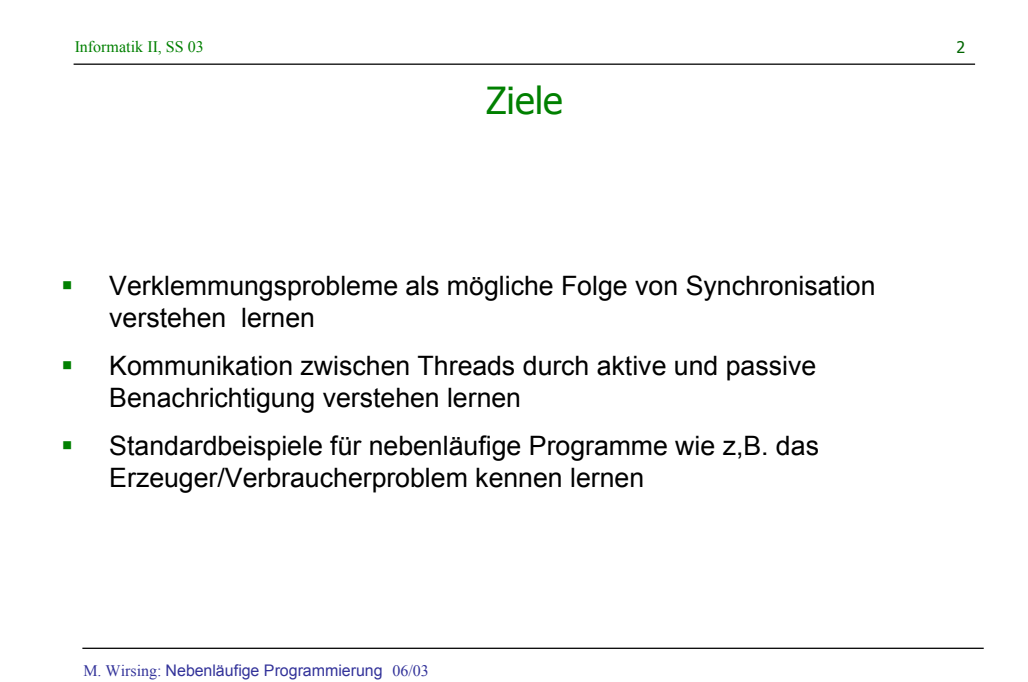

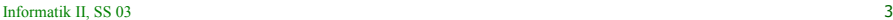

### Verklemmung ("Deadlock")

Durch Synchronisation können sich aber **Lebendigkeitsprobleme** ergeben: Das Programm kann in eine Verklemmung geraten.

Man spricht von **Verklemmung**, wenn es mindestens einen Thread eines Programms gibt, der nicht beendet ist, aber nicht weiterarbeiten kann, da die von ihm benötigten Ressourcen nicht freigegeben sind.

Typischerweise benötigt man zu einer Verklemmung mindestens zwei Threads.

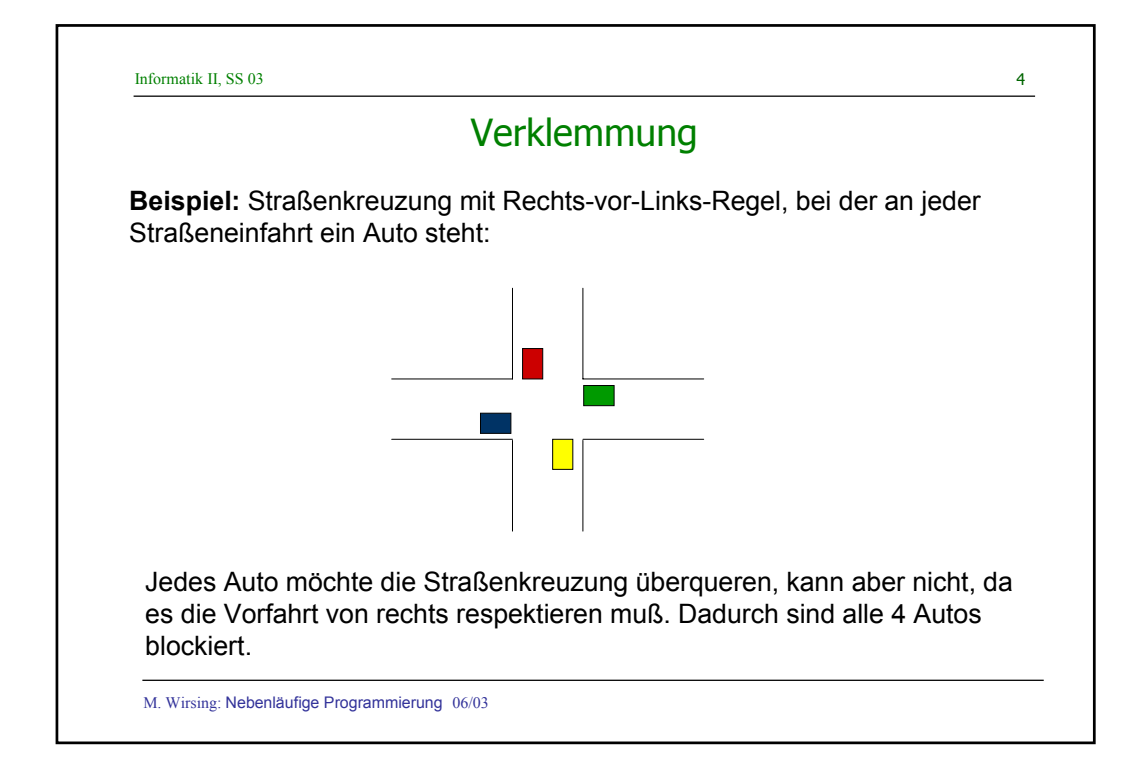

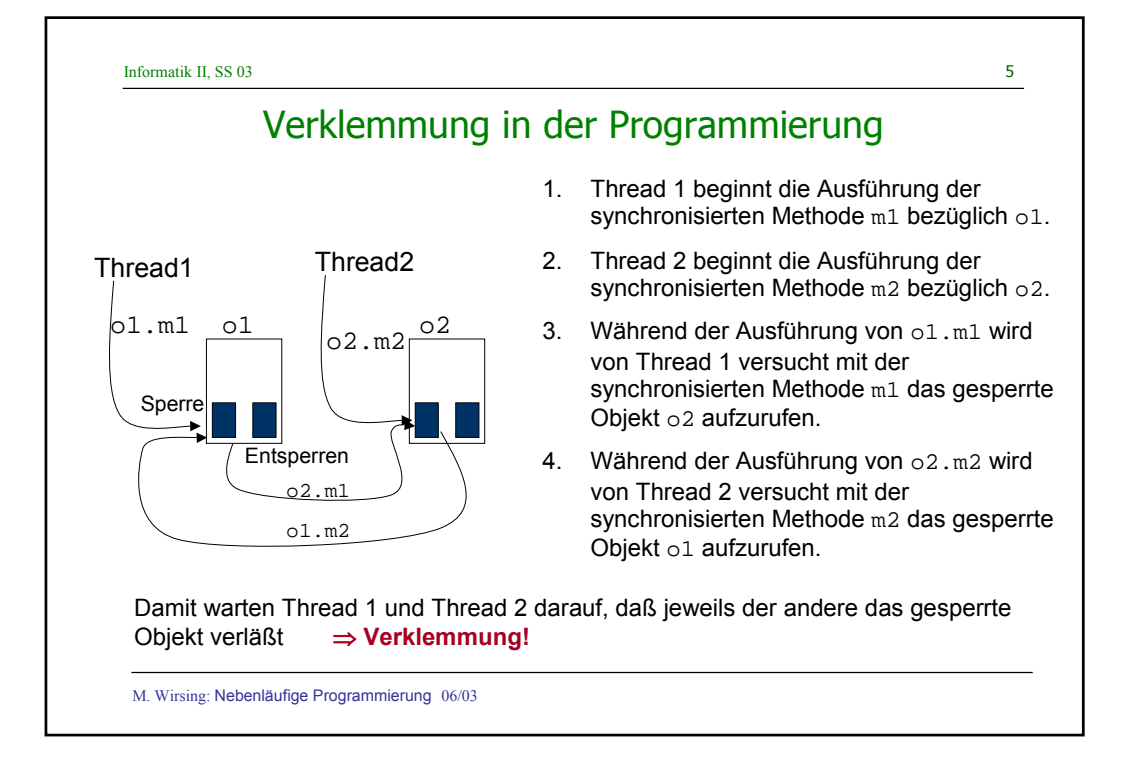

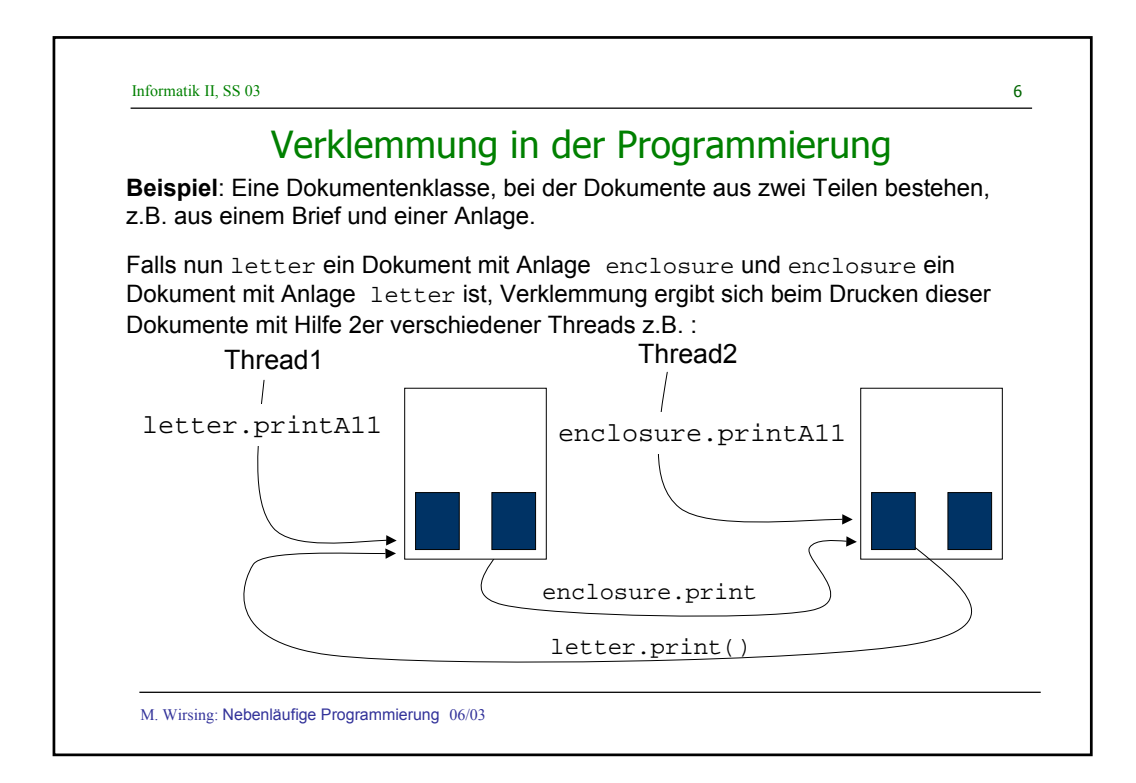

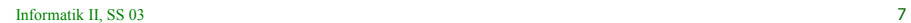

#### Print

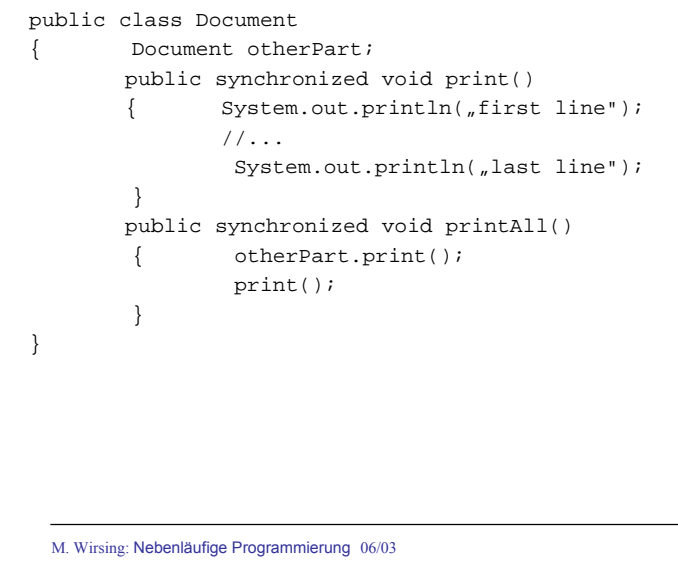

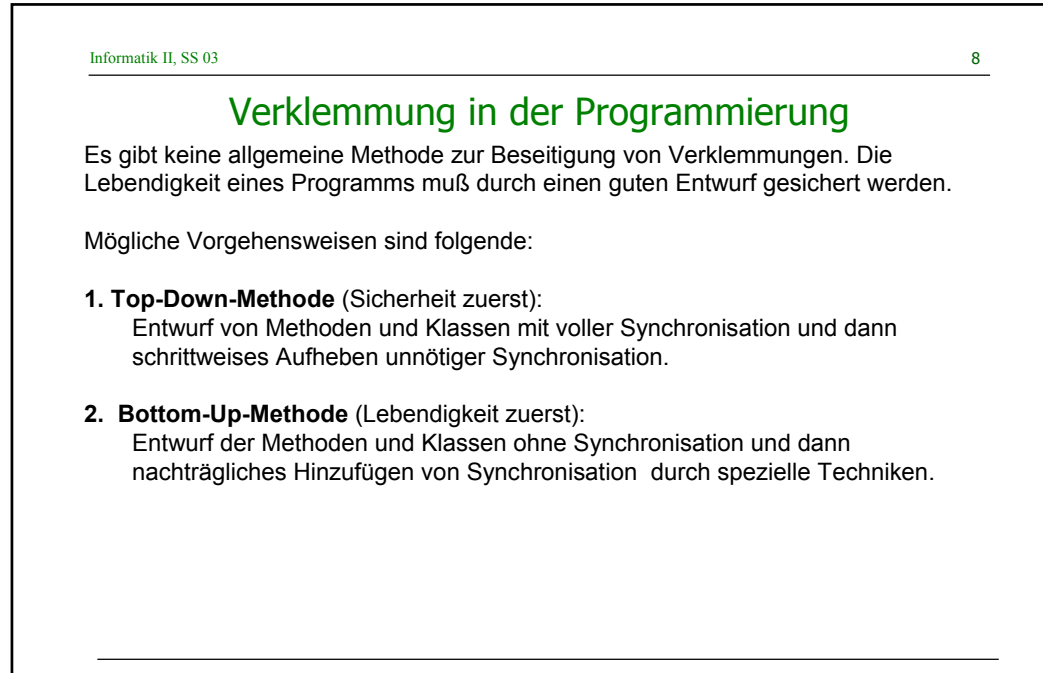

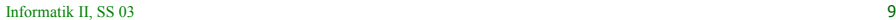

#### Kommunikation zwischen Threads

Synchronisation genügt nicht für die Kommunikation zwischen Threads.

Wie das folgende Beispiel zeigt braucht man zusätzliche Mechanismen der Benachrichtigung.

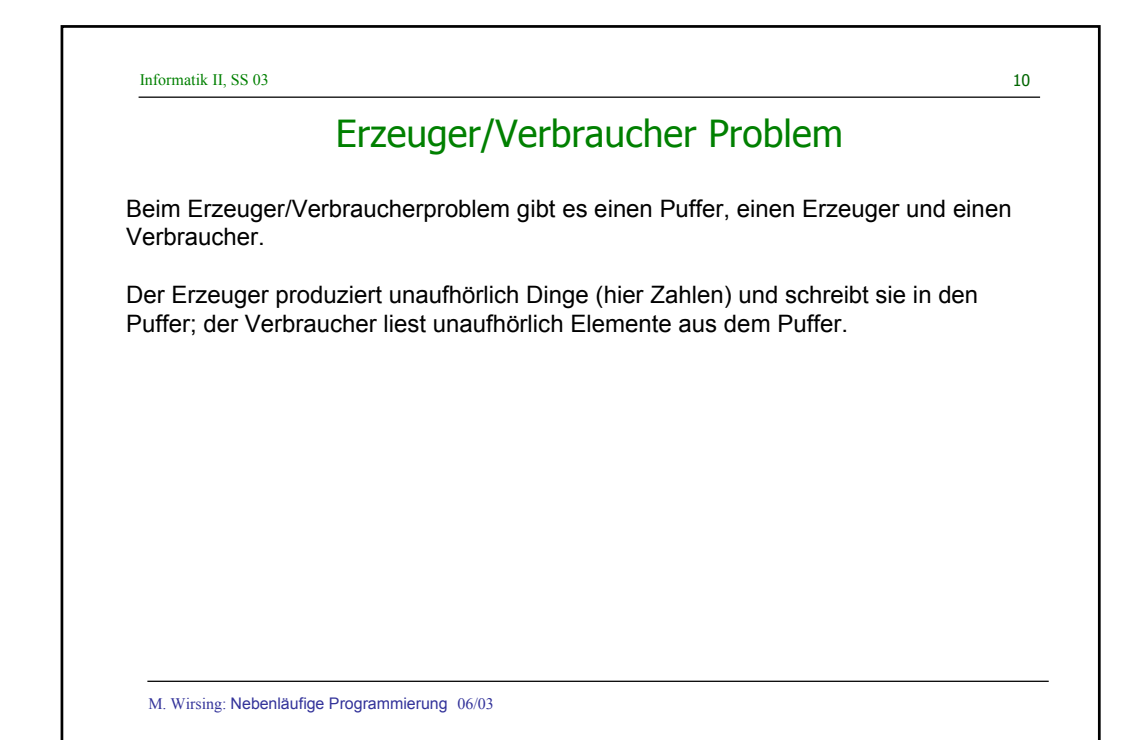

```
Informatik II, SS 03 11
```
#### Erzeuger

```
M. Wirsing: Nebenläufige Programmierung 06/03 
}
//Die Klasse Producer schreibt der Reihe nach die Zahlen 0,1,2,... in
//einenPuffer.
public class Producer implements Runnable
{ private AbstractBuffer q;
/**
Der Konstruktor initialisiert einen Puffer und erzeugt einen Thread.
*/
        public Producer(AbstractBuffer q)
        {this.q = qinew Thread(this, "Producer").start();
         }
Diese Methode schreibt der Reihe nach die Zahlen 0,1,2,... in den
aktuellen Puffer.
public void run()
         \{ int i = 0;
                 while(true)
                 \{ q.put(i++);
                 }
}
```

```
Informatik II, SS 03 12M. Wirsing: Nebenläufige Programmierung 06/03 
                          Verbraucher
/**
Diese Klasse liest mit Hilfe eines Threads unaufhörlich Werte aus einem
Puffer.
*/
public class Consumer implements Runnable
{ AbstractBuffer q;
       public Consumer(AbstractBuffer q)
       {this.q = qinew Thread(this, "Consumer").start();
       }
       public void run()
       { while(true)
               { q.get();
              }
       }
}
```

```
Informatik II, SS 03 13
```
#### Schnittstelle für einelementigen Puffer

```
M. Wirsing: Nebenläufige Programmierung 06/03 
public interface AbstractBuffer
{
/**
Zugriff auf das Element im Puffer
@return Wert des Puffers
*/
        public int get();
 /**
Überschreiben des Elements im Puffer mit neuem Wert
@param m neuer Wert des Puffers
*/
        public void put (int m);
}
```

```
Informatik II, SS \overline{03} 14
 M. Wirsing: Nebenläufige Programmierung 06/03 
     Beispiel: Einelementiger Puffer für ganze Zahlen
public class SimpleBuffer implements AbstractBuffer
{ private int element;
       public SimpleBuffer (int m)
       \{ element = m;
       }
       //Zugriff auf das Element im Puffer
       public synchronized int get()
       { System.out.println("Got: " + element);
               return element;
       }
       //Überschreiben des Elements im Puffer mit neuem Wert
       public synchronized void put (int m)
       { element = m;
               System.out.println("Put: " + m);
       }
}
```
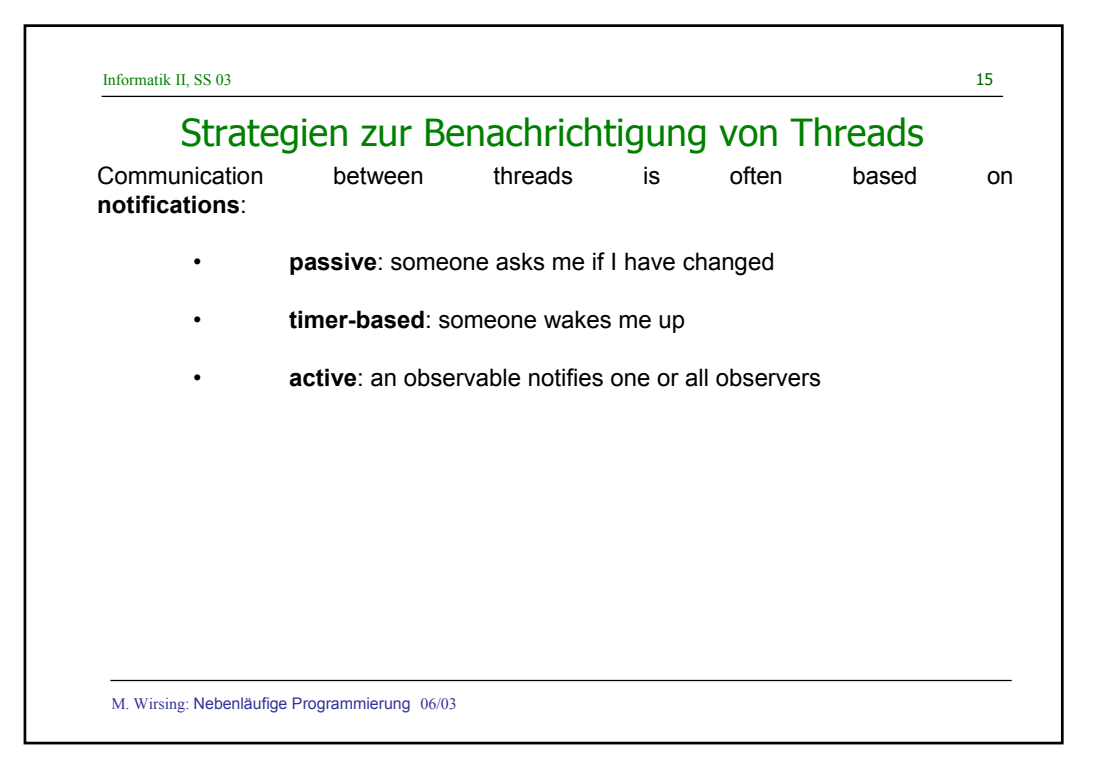

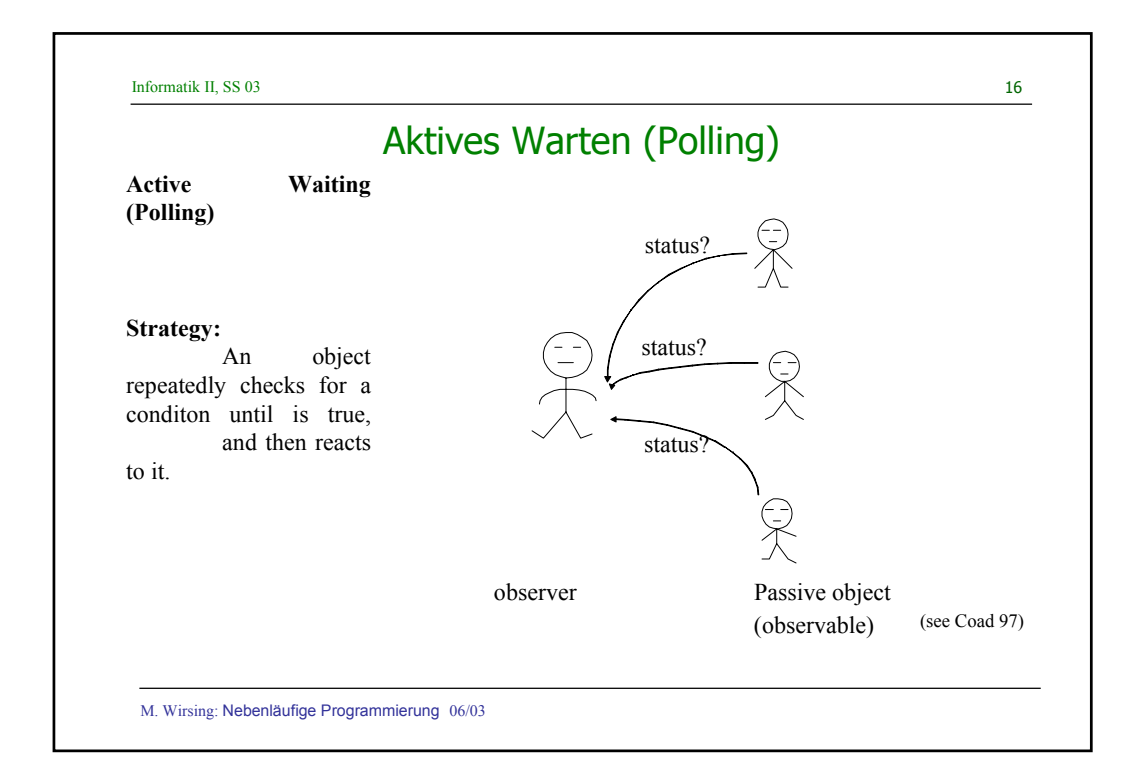

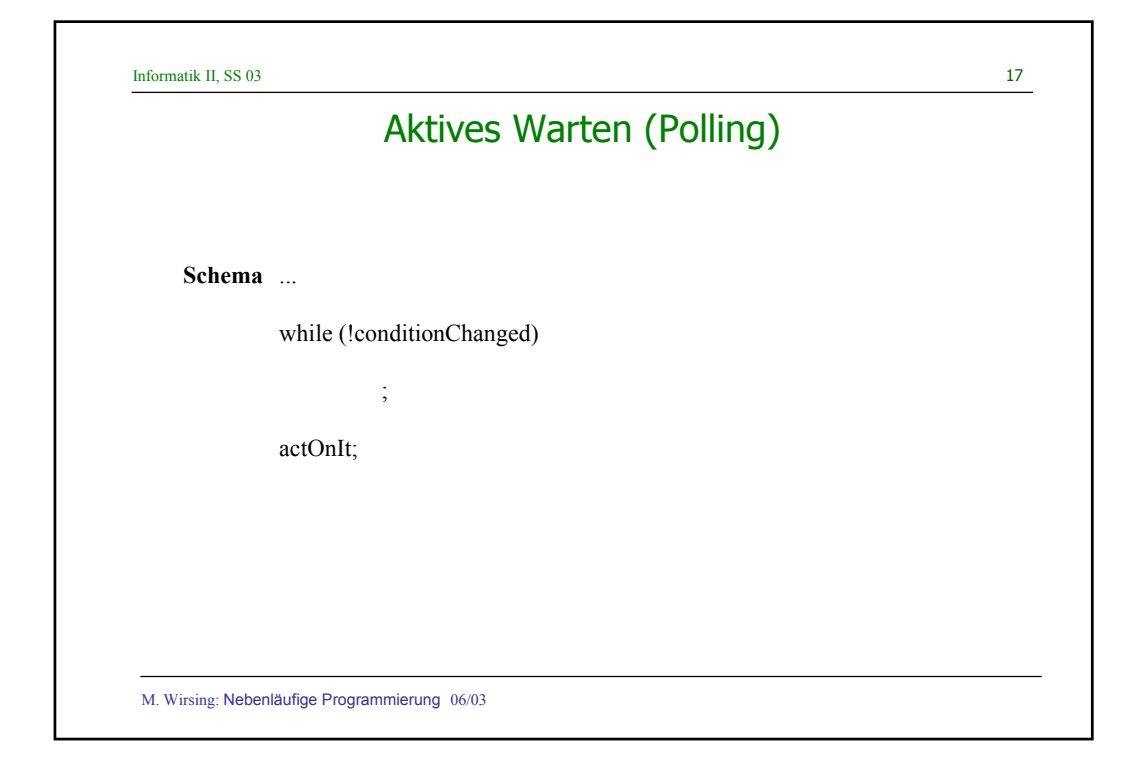

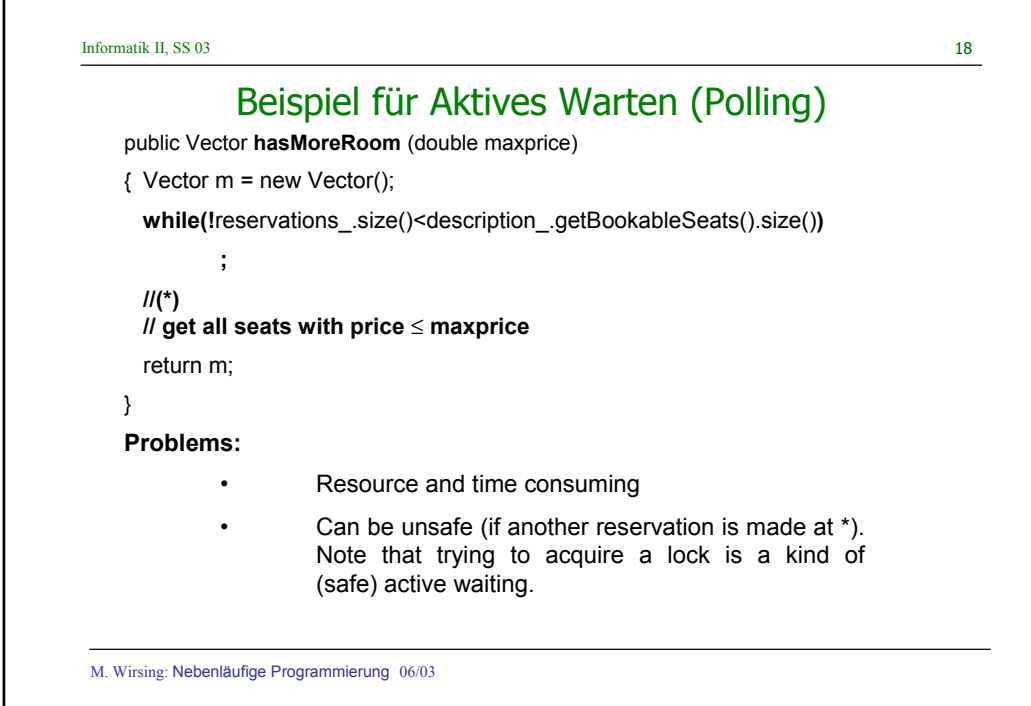

/\*\*

## Polling aus einelementigem Puffer

```
M. Wirsing: Nebenläufige Programmierung 06/03 
  Implementierung eines einelementigen Puffers durch Polling
  */
  public class PollBuffer implements AbstractBuffer
  {
          private int element;
          private boolean valueSet = false;
  //Konstruktor
           public PollBuffer (int m)
           { element = m;
                   valueSet = false;
           }
```
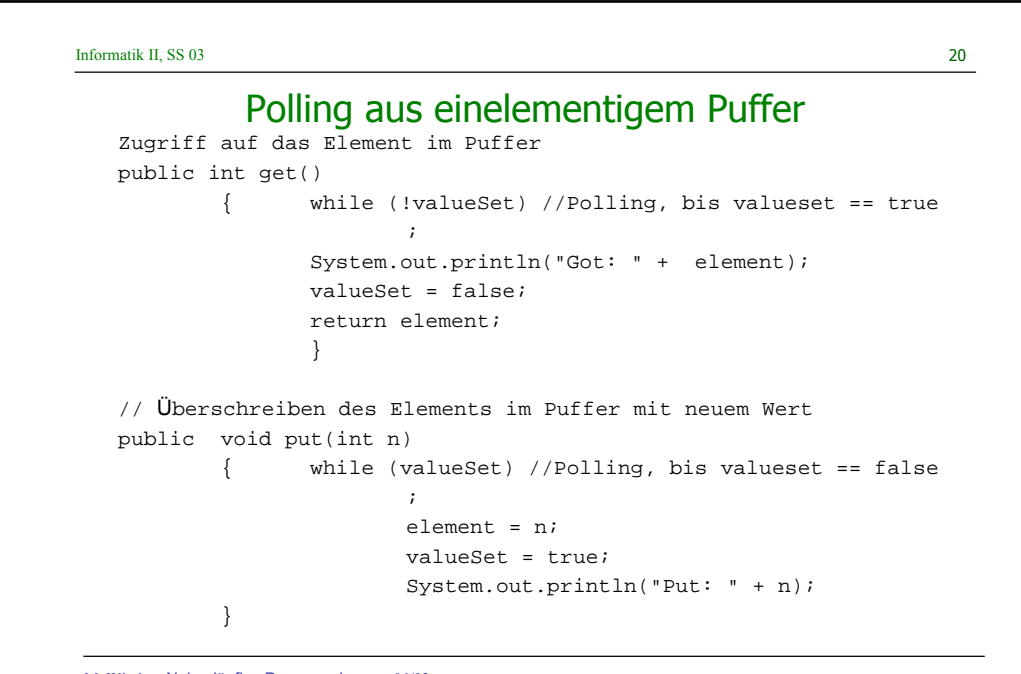

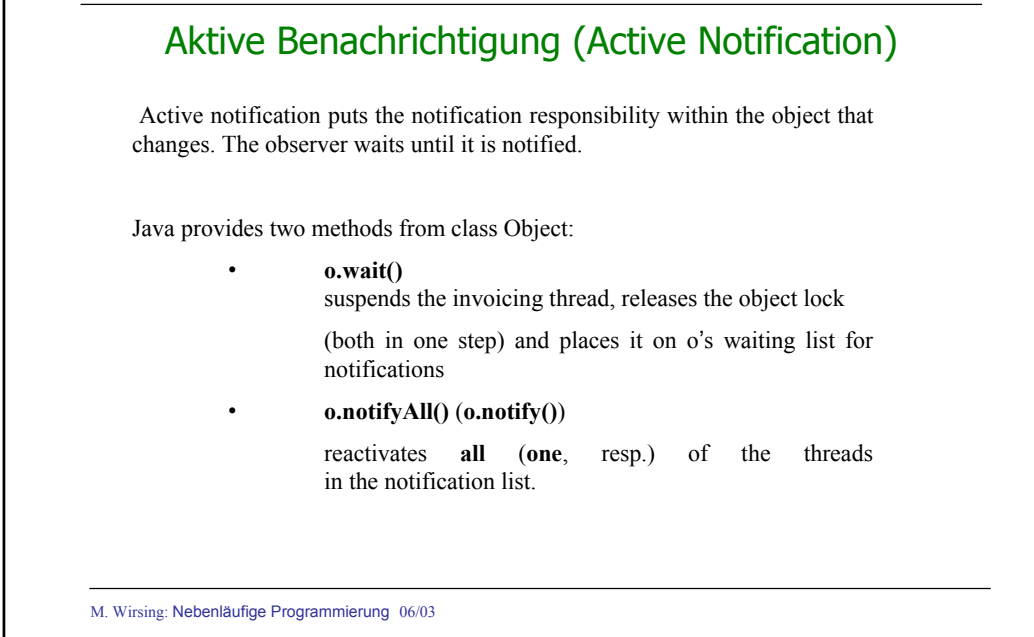

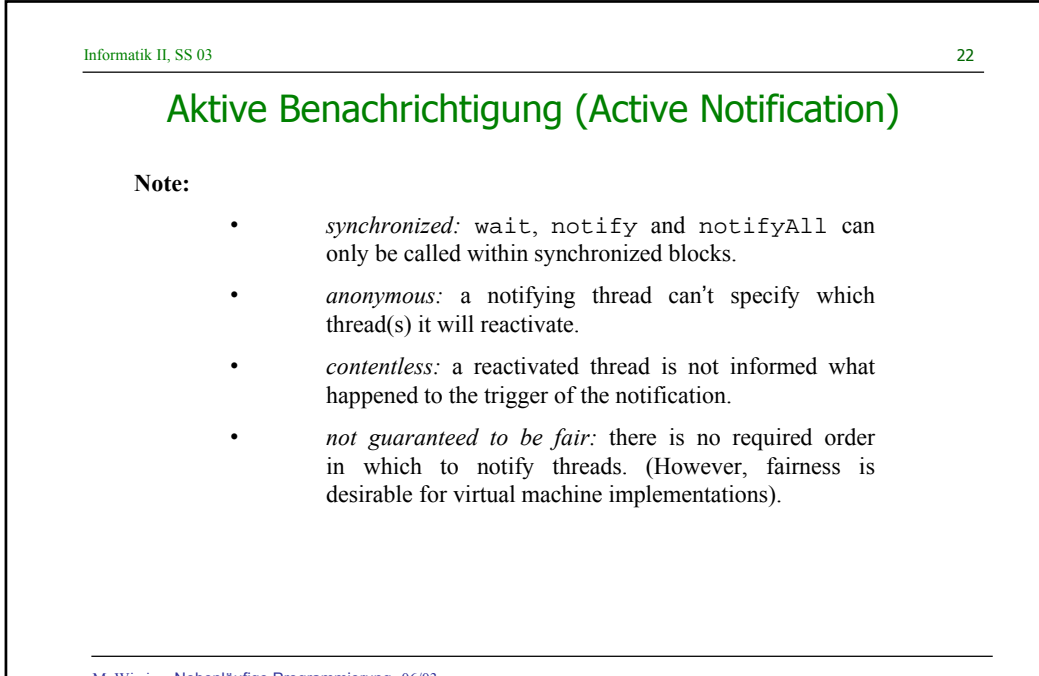

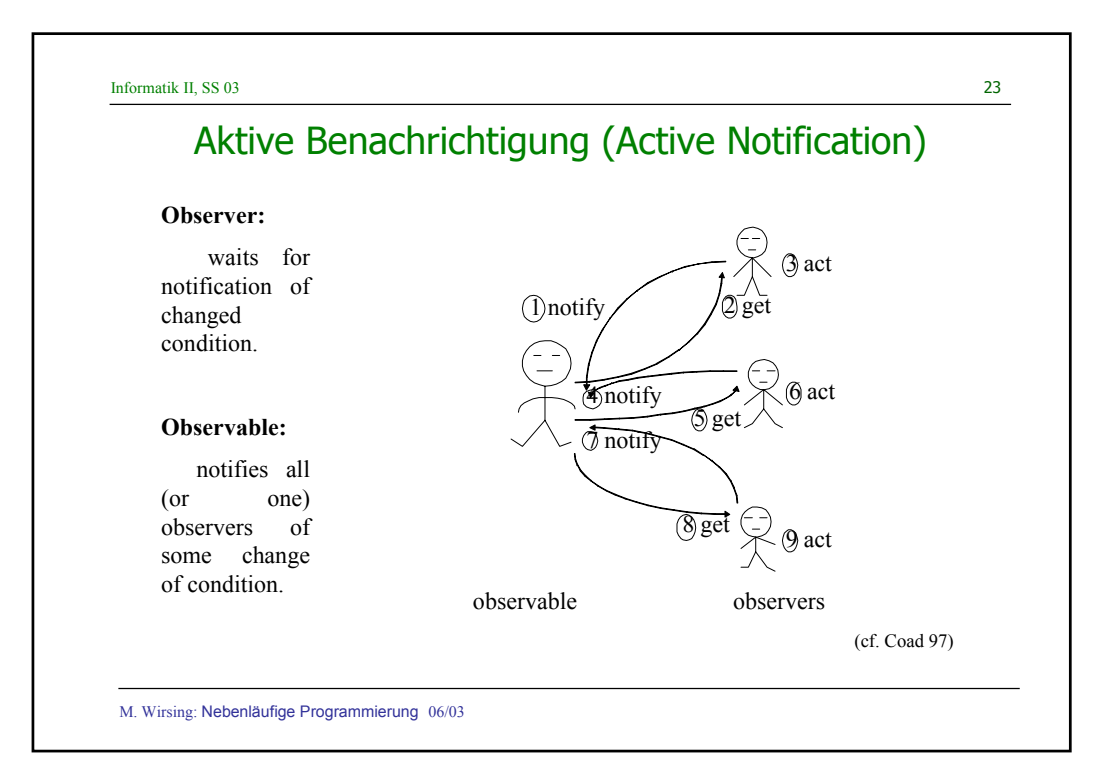

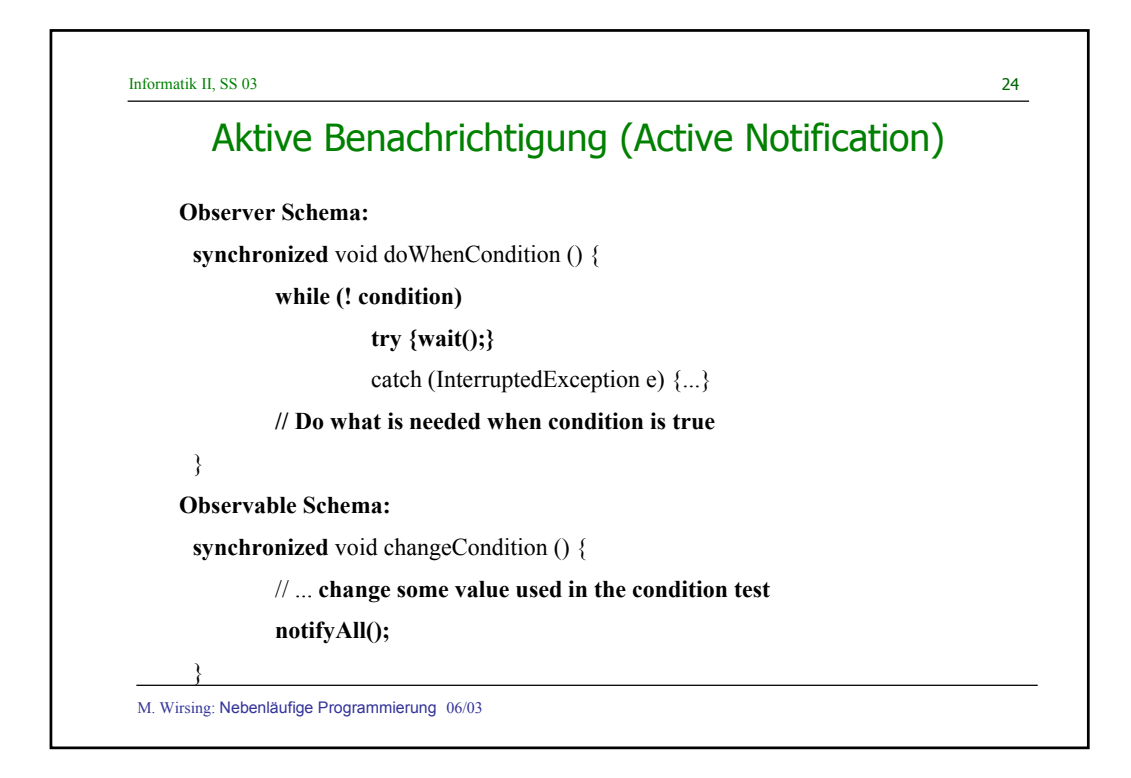

#### Beispiele für Aktive Benachrichtigung

**Example: Readers/Writers of Critical Regions**

**Several readers can concurrently access a critical region, but a writer has exclusive access.** 

**A class RW extends the GroundRW class which provides abstract und protected read\_() and write\_() methods. RW allows multiple policies for concurrency control.** 

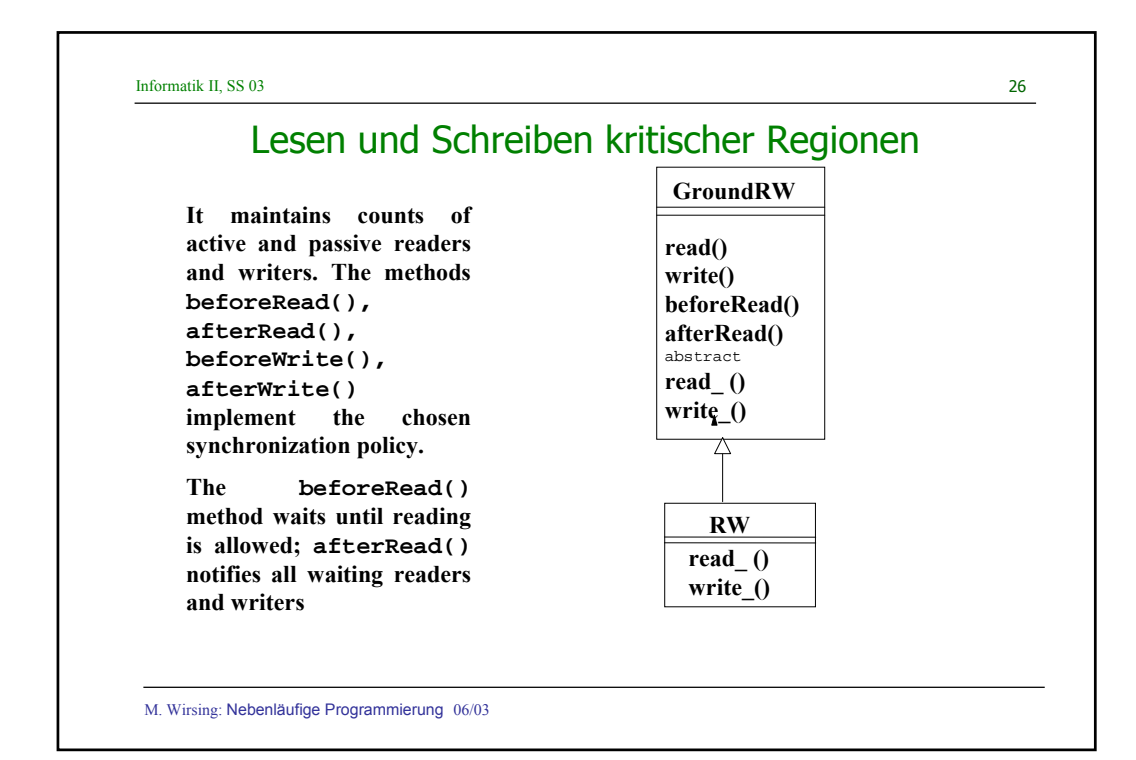

## Lesen und Schreiben kritischer Regionen

**public abstract class GroundRW {**

**protected int activeReaders\_ = 0; // threads executing read\_ protected int activeWriters\_ = 0; // always zero or one protected int waitingReaders\_ = 0; // threads not yet in read\_ protected int waitingWriters\_ = 0; // same for write\_**

**protected abstract void read\_(); // implement in subclasses protected abstract void write\_();**

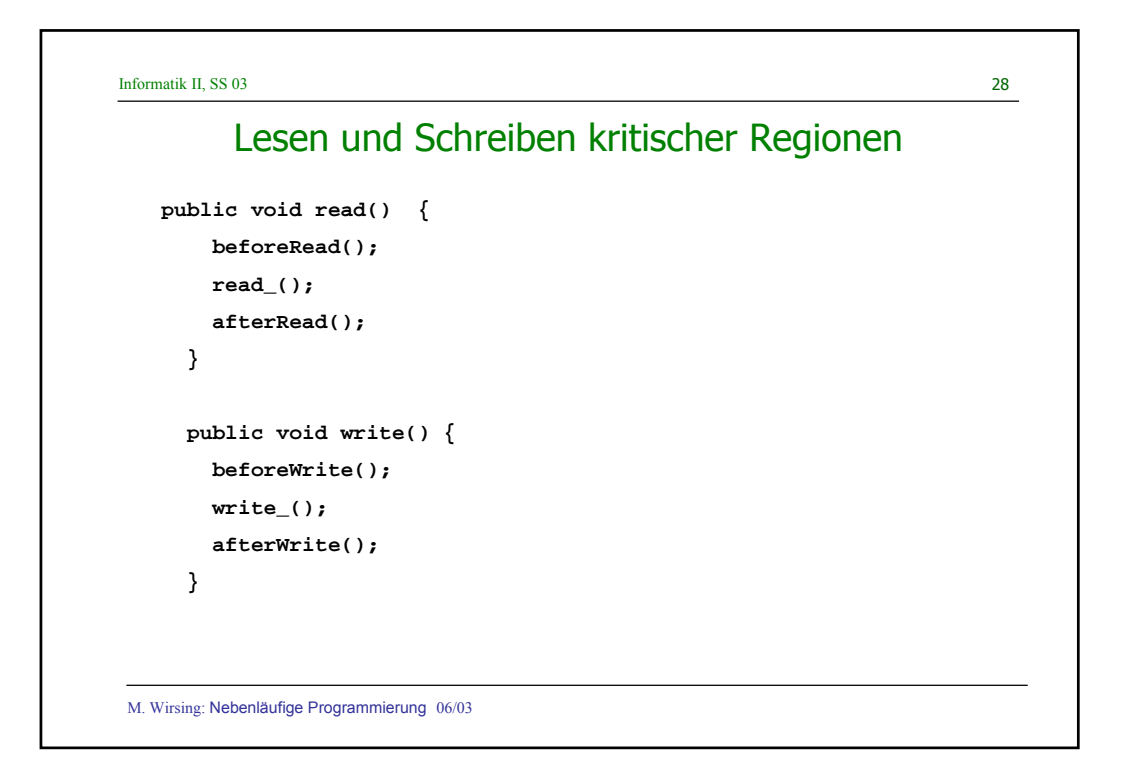

#### Lesen und Schreiben kritischer Regionen

**protected boolean allowReader() // allowReader defines reading policy { return waitingWriters\_ == 0 && activeWriters\_ == 0; } protected boolean allowWriter() { return activeReaders\_ == 0 && activeWriters\_ == 0; }**

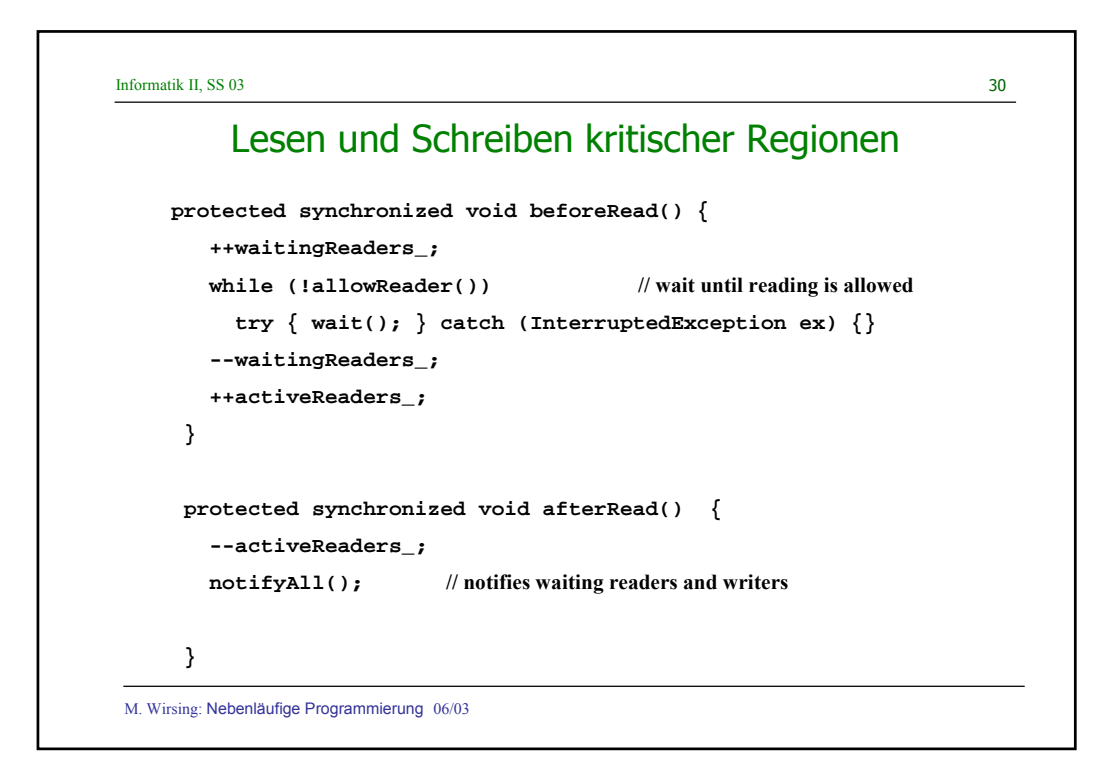

#### Lesen und Schreiben kritischer Regionen

```
M. Wirsing: Nebenläufige Programmierung 06/03 
    protected synchronized void beforeWrite() {
       ++waitingWriters_;
       while (!allowWriter())
         try { wait(); } catch (InterruptedException ex) {}
       --waitingWriters_;
       ++activeWriters_;
     }
    protected synchronized void afterWrite() {
       --activeWriters_;
       notifyAll();
     }
   }
```
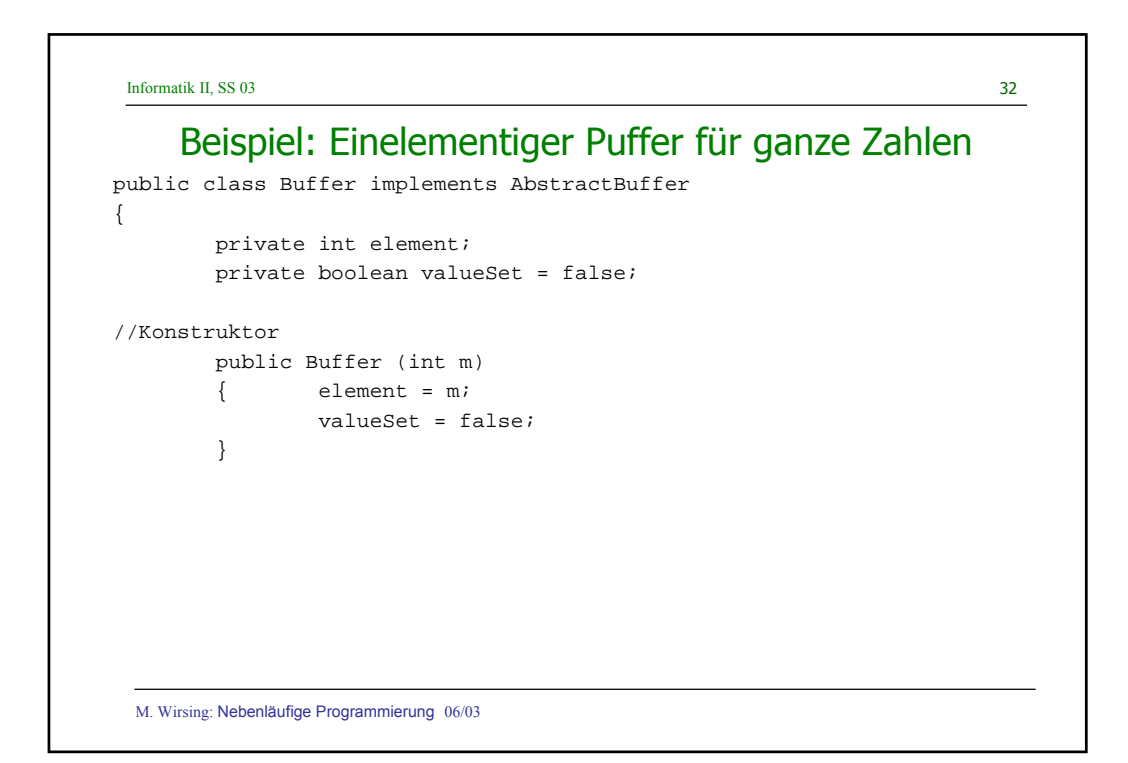

#### Beispiel: Einelementiger Puffer für ganze Zahlen

```
M. Wirsing: Nebenläufige Programmierung 06/03 
/**
Zugriff auf das Element im Puffer
@return Wert des Puffers
*/
        public synchronized int get()
        { while (!valueSet) //Warten bis valueset == true
                { \{try \{wait();\}}catch(InterruptedException e){}
                }
//Hier ist valueset == true: Änderung von valueset und
Benachrichtigung
                System.out.println("Got: "+ element);
                valueSet = false; // "Anderung der Bedingung
valueSet
                notify();
                return element;
        }
```
#### Informatik II, SS 03  $34$ M. Wirsing: Nebenläufige Programmierung 06/03 Beispiel: Einelementiger Puffer für ganze Zahlen /\*\* Überschreiben des Elements im Puffer mit neuem Wert @param m neuer Wert des Puffers \*/ public synchronized void put(int n) { while (valueSet) //Warten bis valueset == false {  $try \{wait();\}$ catch(InterruptedException e){} } //Hier ist valueset == false: Änderung von element und valueset und //Benachrichtigung element = n; valueSet = true; // "Anderung der Bedingung valueSet System.out.println("Put: " + n); notify(); } }

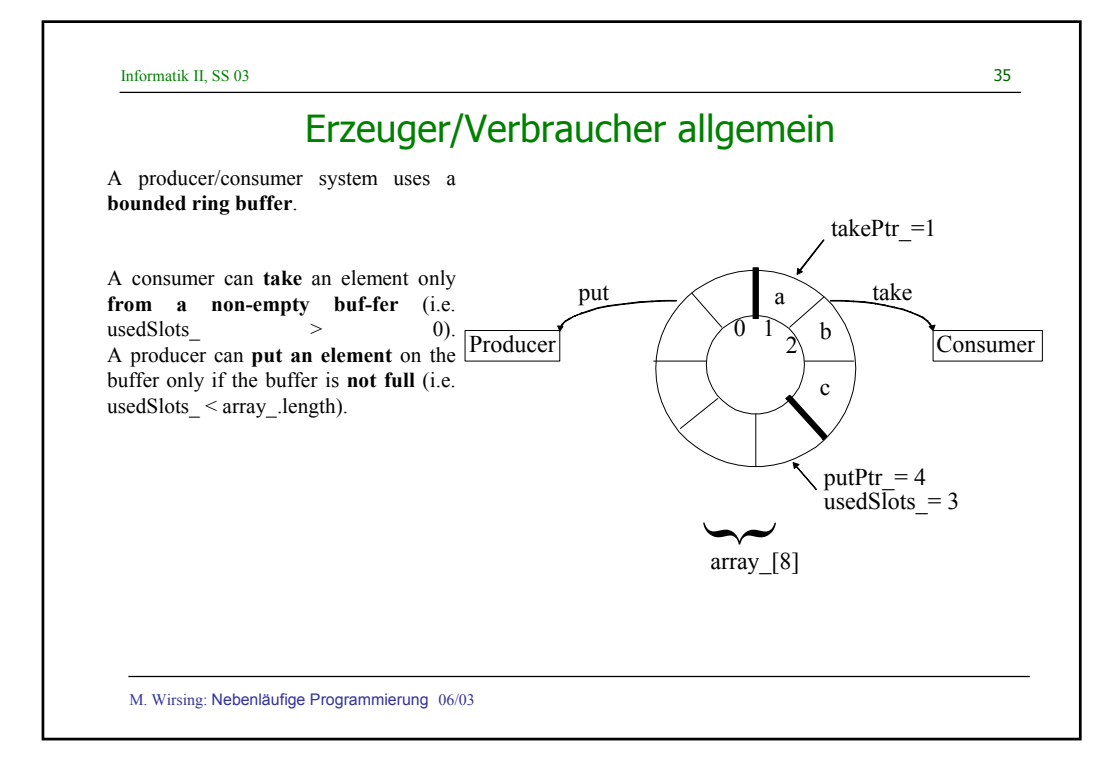

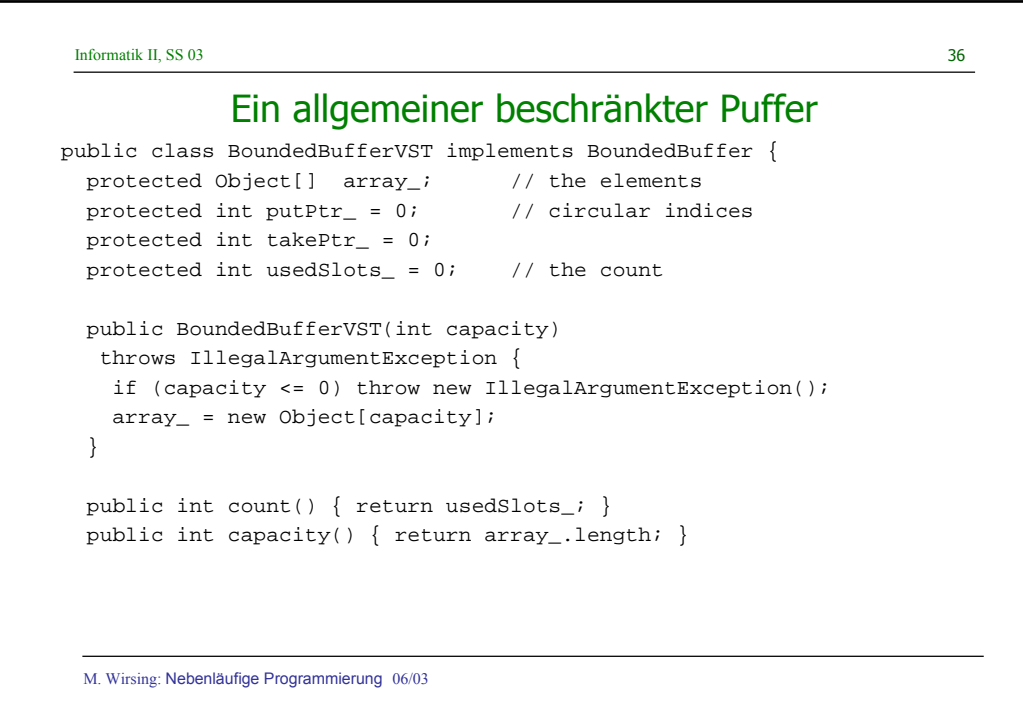

#### Ein allgemeiner beschränkter Puffer

```
M. Wirsing: Nebenläufige Programmierung 06/03 
}
public synchronized void put(Object x) {
    while (usedSlots_ == array_.length) // wait until not full
      try { wait(); } catch(InterruptedException ex) {};
    array_{[putptr]] = xiputPtr_ = (putPtr_ + 1) % array_ . lengthi // cyclically incif (usedSlots_++ == 0)
     notifyAll();
  }
  public synchronized Object take() {
    while (usedSlots_ == 0) // wait until not empty
      try { wait(); } catch(InterruptedException ex) {};
    Object x = array_{takePtr_{j}};
    array_[takePtr_] = null;
    takePtr_{-} = (takePtr_{+} + 1) % array_{-}.length;if (usedSlots_-- == array_.length)
     notifyAll();
    return x;
  }
```
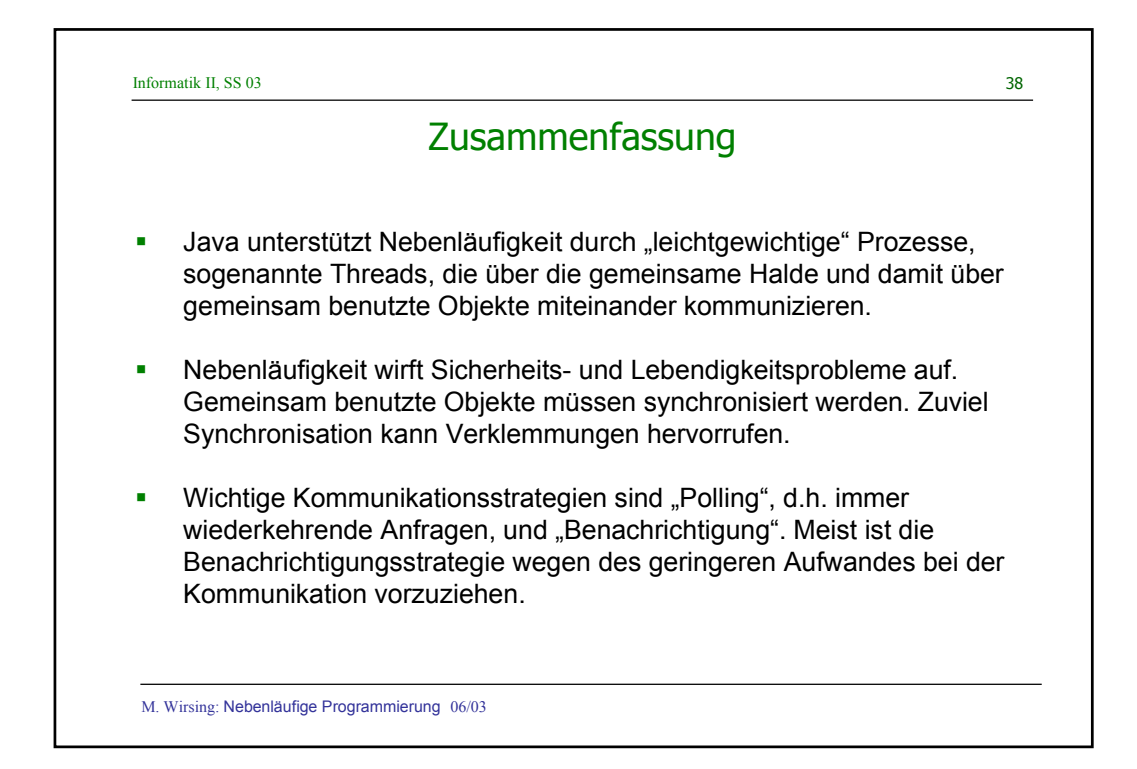